# Exam : HP2-H17

Title: Design & Implementation ofHP Thin Client Solutions

# Version : DEMO

1.What is the default login behavior of the HP t5735 operating system?

- A. it boots to the root desktop
- B. it boots to the login window
- C. it boots to the user desktop
- D. it boots to the Login Window Preferences utility

#### Answer: C

2.Which preconfigured accounts ship with the default installation of the HP ThinPro operating system? (Select two.)

- A. Administrator
- B. Guest
- C. Operator
- D. User E.

Root Answer:

A,D

2.Which actions are performed by the Restore Factory Image option in the Factory Reset applet in the Control Panel?

A. A compressed copy of the factory image in flash is extracted to reimage the client.

- B. The original image is copied from ftp.hp.com/pub/tcdebian to reimage the client.
- C. The HPDM agent on the client triggers a remote imaging task from the HPDM Server.

D. The image saved during the Backup/Restore phase of initial client configuration is read from the FTP site and used to reimage the client

#### Answer: A

4.Which solution supports managing HP Thin Clients, desktops, notebooks, workstations, and PC blades?

A. HP Client Automation

- B. HP Easy Tools
- C. HP ThinState tools D.

HP Device Manager

#### Answer: A

5. Which connection functions are available through the HP Easy Config tool on all HP Thin Clients?

- A. select/modify/delete existing connection configurations and create new configurations
- B. Select/modify/delete existing connection configurations only
- C. Select and modify existing connection configurations only
- D. select existing connections and configure new connections only

#### Answer: C

6.What is FBA?

- A. First Block Area the area where the recoverable image is stored in NVRAM
- B. First Boot Agent a process BIOS that runs the first time a WES Thin Client is booted
- C. Flash Boot Agent another name for the BIOS pre-boot execution code

D. Flash Boot Area - the protected boot block that contains the OS bootstrap code **Answer:** B

7.Which operating systems are supported on current HP Thin Clients? (Select three.)

- A. Debian Linux
- B. Red Hat Enterprise Linux Desktop
- C. Microsoft Windows Embedded CE
- D. Microsoft Windows Embedded Standard
- E. HPThinPro

## Answer: C,D,E

8. Which repositories can HP Easy Update use to update images and components on HP Thin Clients?

A. HP-provided repositories only

B. HP-provided repositories for all clients and customer-defined repositories for Windows-based thin clients

- C. HP-provided repositories for all clients and customer-defined repositories for ThinPro thin clients
- D. "Behind the firewall" customer repositories only

## Answer: B

9. Which management solution is a server-based thin client only solution?

- A. HP Client Automation
- B. HP Device Manager
- C. HP Easy Tools
- D. HP ThinState Tools

#### Answer: A

10.Which utilities enable you to connect to and manage Debian GNU/Linux packages used by the HP t5735 thin client? (Select two)

- A. Altiris
- B. Synaptic
- C. ThinState
- D. Aptitude E.

TeemTalk

Answer: B,D

# **Trying our product !**

- ★ 100% Guaranteed Success
- ★ 100% Money Back Guarantee
- ★ 365 Days Free Update
- ★ Instant Download After Purchase
- ★ 24x7 Customer Support
- ★ Average 99.9% Success Rate
- ★ More than 69,000 Satisfied Customers Worldwide
- ★ Multi-Platform capabilities Windows, Mac, Android, iPhone, iPod, iPad, Kindle

# **Need Help**

Please provide as much detail as possible so we can best assist you. To update a previously submitted ticket:

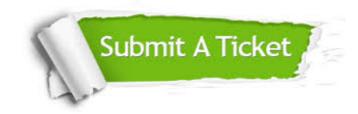

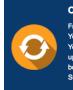

**One Year Free Update** Free update is available within One ter your purchase. After One ar, you will get 50% discounts for ng. And we are proud to ast a 24/7 efficient Customer t system via Emai

**Money Back Guarantee** To ensure that you are spending on

quality products, we provide 100% money back guarantee for 30 days from the date of purchase

Security & Privacy

We respect customer privacy. We use McAfee's security service to provide you with utmost security for your personal information & pea of mind.

## Guarantee & Policy | Privacy & Policy | Terms & Conditions

100%

Any charges made through this site will appear as Global Simulators Limited. All trademarks are the property of their respective owners.

Copyright © 2004-2014, All Rights Reserved.